# <span id="page-0-0"></span>Package: reactR (via r-universe)

June 27, 2024

Type Package

Title React Helpers

Version 0.6.0

Date 2024-06-26

Maintainer Kent Russell <kent.russell@timelyportfolio.com>

Description Make it easy to use 'React' in R with 'htmlwidget' scaffolds, helper dependency functions, an embedded 'Babel' 'transpiler', and examples.

URL <https://github.com/react-R/reactR>

#### BugReports <https://github.com/react-R/reactR/issues>

License MIT + file LICENSE

Encoding UTF-8

Imports htmltools

Suggests htmlwidgets (>= 1.5.3), rmarkdown, shiny, V8, knitr, usethis, jsonlite

RoxygenNote 7.3.1

#### VignetteBuilder knitr

#### NeedsCompilation no

Author Facebook Inc [aut, cph] (React library in lib, https://reactjs.org/; see AUTHORS for full list of contributors), Michel Weststrate [aut, cph] (mobx library in lib, https://github.com/mobxjs), Kent Russell [aut, cre] (R interface), Alan Dipert [aut] (R interface)

Repository CRAN

Date/Publication 2024-06-26 15:50:02 UTC

## <span id="page-1-0"></span>**Contents**

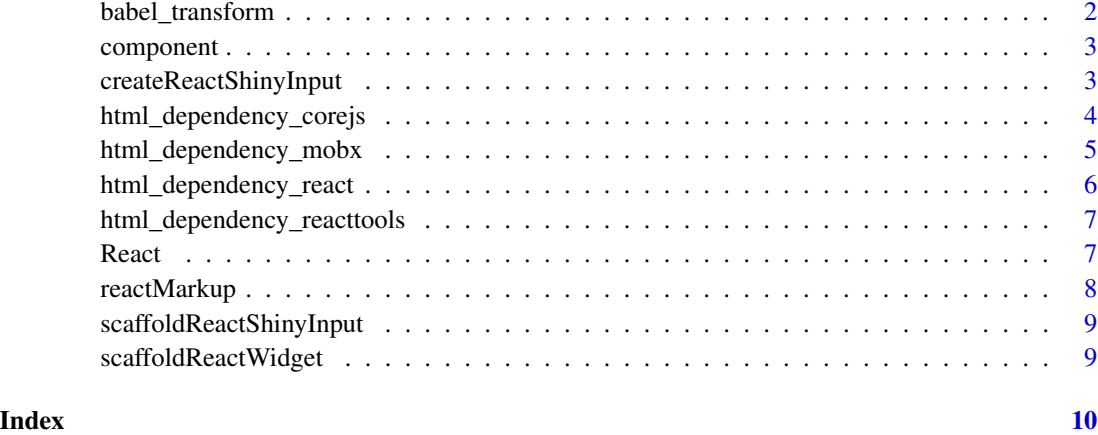

<span id="page-1-1"></span>babel\_transform *Transform Code with Babel*

#### Description

Helper function to use V8 with Babel so we can avoid a JSX transformer with using reactR.

#### Usage

babel\_transform(code = "")

#### Arguments

code character

#### Value

transformed character

#### Examples

```
## Not run:
library(reactR)
babel_transform('<div>react div</div>')
```
## End(Not run)

<span id="page-2-1"></span><span id="page-2-0"></span>

#### Description

Create a React component

#### Usage

component(name, varArgs = list())

#### Arguments

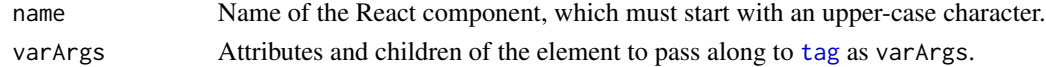

#### Value

An htmltools [tag](#page-0-0) object

## Examples

```
component("ParentComponent",
  list(
    x = 1,
    y = 2,
    component("ChildComponent"),
    component("OtherChildComponent")
  )
\mathcal{L}
```
createReactShinyInput *Create a React-based input*

#### Description

Create a React-based input

#### Usage

```
createReactShinyInput(
  inputId,
  class,
  dependencies,
  default = NULL,configuration = list(),
  container = htmltools::tags$div
\mathcal{L}
```
#### <span id="page-3-0"></span>Arguments

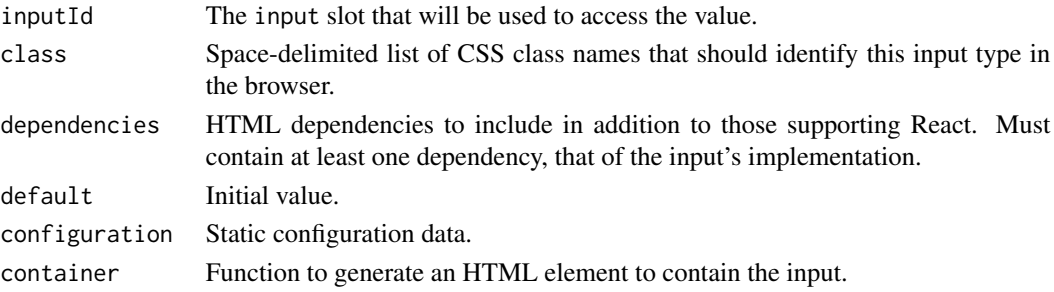

#### Value

Shiny input suitable for inclusion in a UI.

#### Examples

```
myInput \leq function(inputId, default = "") {
 # The value of createReactShinyInput should be returned from input constructor functions.
  createReactShinyInput(
    inputId,
    "myinput",
  # At least one htmlDependency must be provided -- the JavaScript implementation of the input.
    htmlDependency(
      name = "my-input",
      version = "1.0.0",
      src = "www/mypackage/myinput",
      package = "mypackage",
      script = "myinput.js"
    ),
    default
  )
}
```
<span id="page-3-1"></span>html\_dependency\_corejs

```
Shim Dependency for React in RStudio Viewer
```
#### Description

Add this first for 'React' to work in RStudio Viewer.

#### Usage

```
html_dependency_corejs()
```
#### Value

[htmlDependency](#page-0-0)

<span id="page-4-0"></span>html\_dependency\_mobx *Dependencies for 'mobx'*

#### Description

Add JavaScript 'mobx' and 'mobx-react' dependency. When using with 'react', the order of the dependencies is important, so please add html\_dependency\_react() before html\_dependency\_mobx().

#### Usage

```
html_dependency_mobx(react = TRUE)
```
#### Arguments

react logical to add react 'mobx' dependencies.

#### Value

[htmlDependency](#page-0-0)

#### Examples

```
if(interactive()) {
library(htmltools)
library(reactR)
browsable(
  tagList(
    html_dependency_mobx(react = FALSE),
    div(id="test"),
    tags$script(HTML(
"
  var obs = mobx.observable({val: null})
  mobx.autorun(function() {
    document.querySelector('#test').innerText = obs.val
  })
  setInterval(
    function() {obs.val++},
    1000
  )
"
    ))
  \mathcal{L})
}
## Not run:
# use with react
library(htmltools)
```

```
library(reactR)
browsable(
  tagList(
   html_dependency_react(),
   html_dependency_mobx(),
   div(id="test"),
   tags$script(HTML(babel_transform(
"
  var obs = mobx.observable({val: null})
  var App = mobxReact.observer((props) => <div>{props.obs.val}</div>)
  ReactDOM.render(<App obs = {obs}/>, document.querySelector('#test'))
  setInterval(
    function() {obs.val++},
    1000
 )
"
   )))
 )
\lambda## End(Not run)
```
html\_dependency\_react *Dependencies for React*

#### Description

Add JavaScript 'React' dependency. For this to work in RStudio Viewer, also include [html\\_dependency\\_corejs](#page-3-1).

#### Usage

```
html_dependency_react(offline = TRUE)
```
#### Arguments

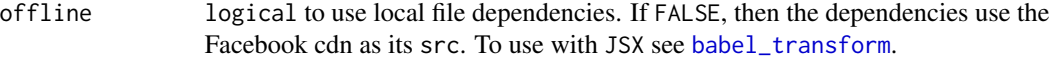

### Value

[htmlDependency](#page-0-0)

<span id="page-5-0"></span>

#### <span id="page-6-0"></span>Examples

```
library(reactR)
library(htmltools)
tagList(
 tags$script(
  "ReactDOM.render(
      React.createElement(
        'h1',
        null,
        'Powered by React'
      ),
      document.body
   )
  \boldsymbol{u}),
   #add core-js first to work in RStudio Viewer
 html_dependency_corejs(),
 html_dependency_react() #offline=FALSE for CDN
)
```
html\_dependency\_reacttools

*Adds window.reactR.exposeComponents and window.reactR.hydrate*

#### Description

Adds window.reactR.exposeComponents and window.reactR.hydrate

#### Usage

```
html_dependency_reacttools()
```
#### Value

[htmlDependency](#page-0-0)

React *React component builder.*

#### Description

React is a syntactically-convenient way to create instances of React components that can be sent to the browser for display. It is a list for which [extract methods](#page-0-0) are defined, allowing object creation syntax like React\$MyComponent( $x = 1$ ) where MyComponent is a React component you have exposed to Shiny in JavaScript.

#### <span id="page-7-0"></span>Usage

React

#### Format

An object of class react\_component\_builder of length 0.

#### Details

Internally, the [component](#page-2-1) function is used to create the component instance.

#### Examples

```
# Create an instance of ParentComponent with two children,
# ChildComponent and OtherChildComponent.
React$ParentComponent(
  x = 1,
 y = 2,
  React$ChildComponent(),
  React$OtherChildComponent()
)
```
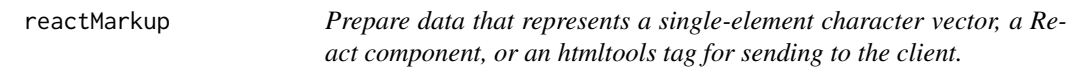

#### Description

Tag lists as returned by htmltools tagList are not currently supported.

#### Usage

```
reactMarkup(tag)
```
#### Arguments

tag character vector or React component or [tag](#page-0-0)

#### Value

A reactR markup object suitable for being passed to [createWidget](#page-0-0) as widget instance data.

<span id="page-8-0"></span>scaffoldReactShinyInput

*Create implementation scaffolding for a React.js-based Shiny input.*

#### Description

Add the minimal code required to implement a React.js-based Shiny input to an R package.

#### Usage

```
scaffoldReactShinyInput(name, npmPkgs = NULL, edit = interactive())
```
#### Arguments

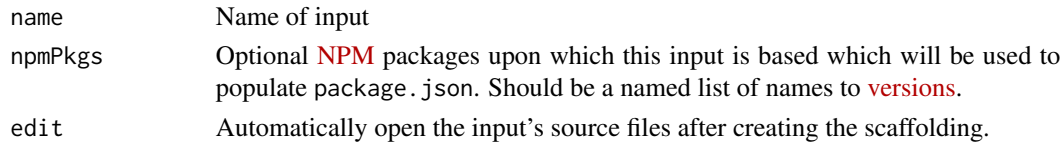

#### Note

This function must be executed from the root directory of the package you wish to add the input to.

scaffoldReactWidget *Create implementation scaffolding for a React.js-based HTML widget*

#### Description

Add the minimal code required to implement a React.js-based HTML widget to an R package.

#### Usage

```
scaffoldReactWidget(name, npmPkgs = NULL, edit = interactive())
```
#### Arguments

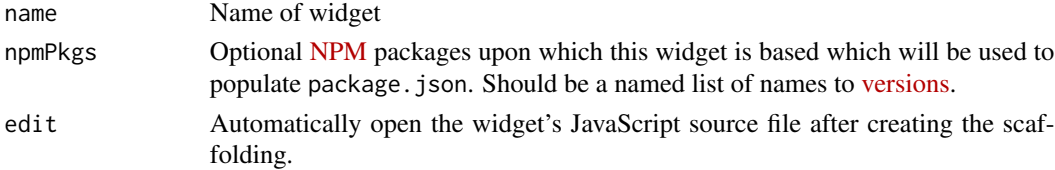

#### Note

This function must be executed from the root directory of the package you wish to add the widget to.

# <span id="page-9-0"></span>Index

∗ datasets React, [7](#page-6-0)

babel\_transform, [2,](#page-1-0) *[6](#page-5-0)*

component, [3,](#page-2-0) *[8](#page-7-0)* createReactShinyInput, [3](#page-2-0) createWidget, *[8](#page-7-0)*

extract methods, *[7](#page-6-0)*

html\_dependency\_corejs, [4,](#page-3-0) *[6](#page-5-0)* html\_dependency\_mobx, [5](#page-4-0) html\_dependency\_react, [6](#page-5-0) html\_dependency\_reacttools, [7](#page-6-0) htmlDependency, *[4](#page-3-0)[–7](#page-6-0)*

React, [7](#page-6-0) reactMarkup, [8](#page-7-0)

scaffoldReactShinyInput, [9](#page-8-0) scaffoldReactWidget, [9](#page-8-0)

tag, *[3](#page-2-0)*, *[8](#page-7-0)*